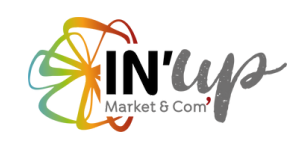

# COMMENT FAIRE UN SITE INTERNET EFFICACE TOUT SEUL ?

## **MODE D'EMPLOI PAS À PAS**

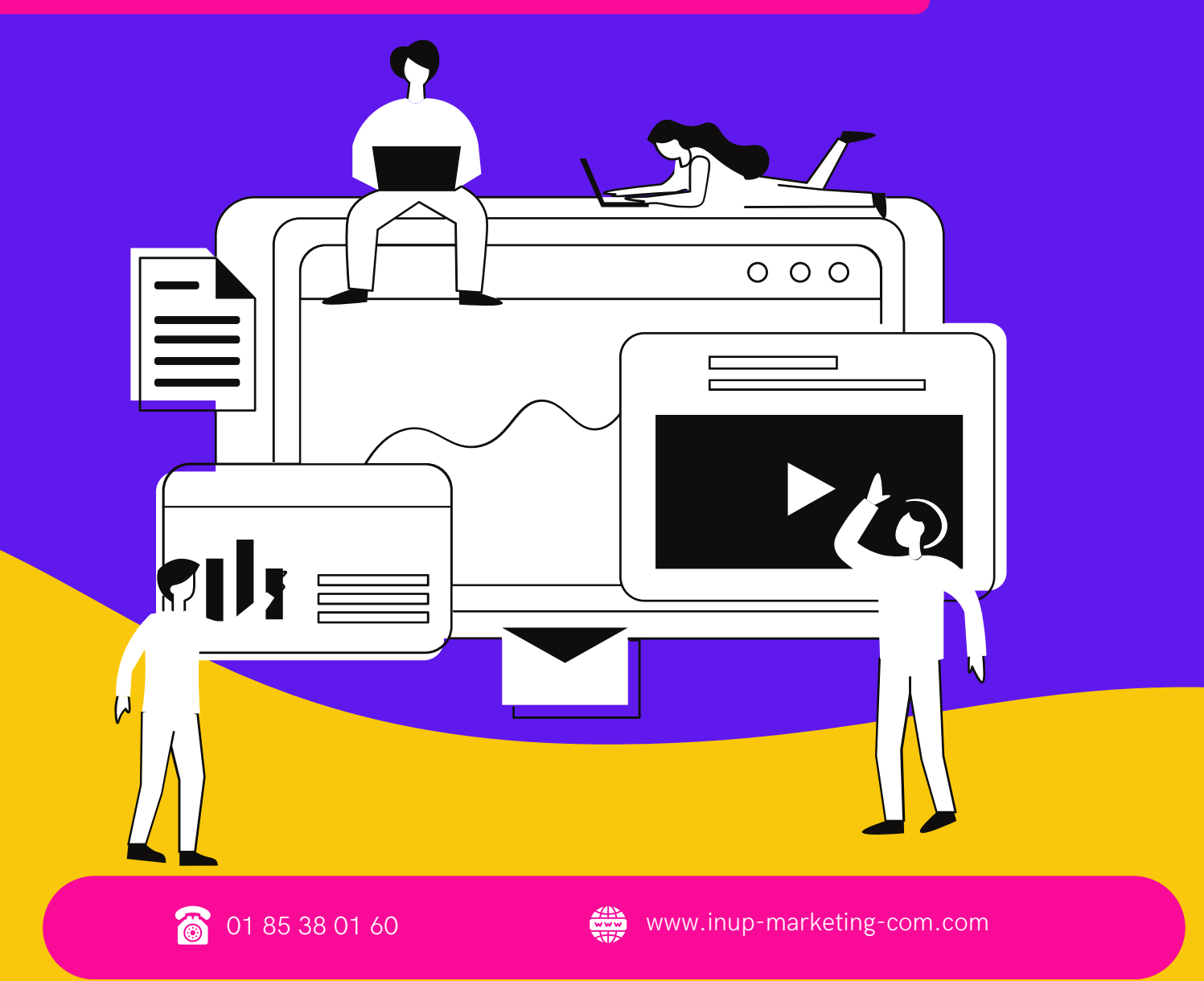

# SOMMAIRE

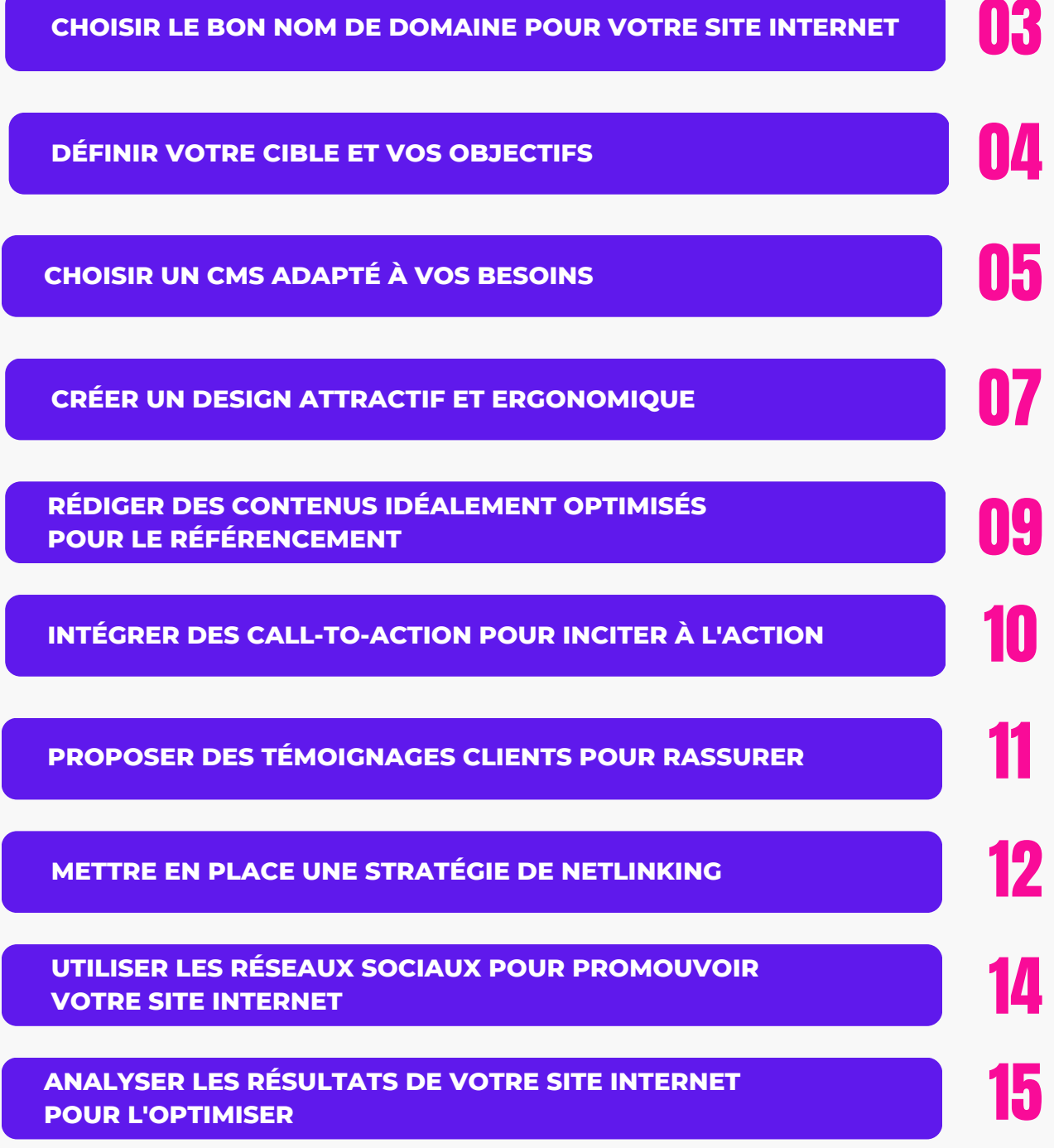

## CHOISIR LE BON NOM DE DOMAINE POUR VOTRE SITE INTERNET 3

**Le choix du nom de domaine est une étape cruciale dans la création d'un site internet. En effet, il est important de trouver un nom de domaine facile à retenir, à écrire et à prononcer. Cela permettra à vos visiteurs de se souvenir de vous plus facilement et de vous retrouver sur la toile.**

#### LE PREMIER CRITÈRE À PRENDRE EN COMPTE EST LA LONGUEUR DU NOM DE DOMAINE

**Nous vous recommandons d'opter pour un nom de domaine court,** 01 **qui ne dépasse pas <sup>15</sup> caractères.**

**Plus le nom de domaine est court, plus il est facile à retenir et à écrire.**

#### LE DEUXIÈME CRITÈRE IMPORTANT EST LA PERTINENCE DU NOM DE DOMAINE PAR RAPPORT À VOTRE ACTIVITÉ

02

**Nous vous recommandons d'opter pour un nom de domaine évocateur de votre activité.**

**Par exemple, si vous êtes une agence de marketing digital comme IN'UP MARKET & COM', il est judicieux d'opter pour un nom de domaine qui comporte des mots clés tels que "marketing" ou "digital".**

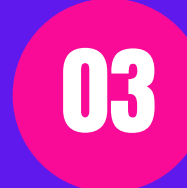

#### LE TROISIÈME CRITÈRE EST LA FACILITÉ DE PRONONCIATION DU NOM DE DOMAINE

**Il est important de choisir un nom de domaine facile à prononcer pour éviter toute confusion avec d'autres noms de domaine similaires.**

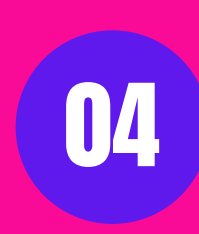

#### ENFIN, IL EST IMPORTANT DE CHOISIR UNE EXTENSION DE NOM DE DOMAINE ADAPTÉE À VOTRE ACTIVITÉ ET À VOTRE PUBLIC CIBLE

**Par exemple, si votre entreprise cible le marché français uniquement, nous vous recommandons d'opter pour une extension".fr".**

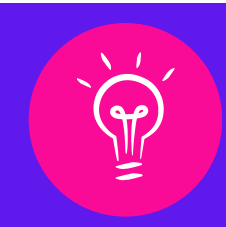

#### À RETENIR

**En somme, pour choisir le bon nom de domaine pour votre site internet, il est recommandé d'opter pour un nom de domaine court, évocateur de votre activité, facile à prononcer et adapté à votre public cible.**

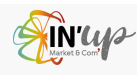

## DÉFINIR VOTRE CIBLE ET VOS OBJECTIFS 4

**Créer un site internet est une étape importante pour toute entreprise qui souhaite être visible sur le web. Cependant, avant de vous lancer dans cette aventure, il est primordial de définir votre cible – ou vos cibles - et vos objectifs.**

**Dans ce livre blanc, nous allons vous donner les clés pour réaliser un site internet efficace en faisant un focus sur la définition de votre cible et de vos objectifs.**

## **DÉFINIR VOTRE CIBLE**

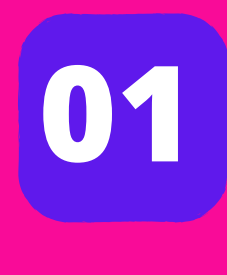

La définition de votre cible est une étape cruciale, car elle va déterminer le contenu et la forme de votre site internet. Pour cela, vous devez vous poser les bonnes questions : qui sont mes clients potentiels ? Quel est leur profil ? Quels sont leurs besoins ? Quelles sont leurs attentes ? En fonction de ces réponses, vous pourrez déterminer le ton à adopter, le design à privilégier et les fonctionnalités à mettre en place sur votre site internet.

## **DÉFINIR VOS OBJECTIFS**

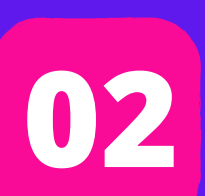

Une fois votre cible définie, il est temps de déterminer vos objectifs. Sont-ils commerciaux ? Institutionnels ? De notoriété ? De fidélisation ? Est-ce pour vendre des produits ou services ? Pour partager des informations ? Pour collecter des données ? ou pour toute autre raison ? En fonction de ces objectifs, vous pourrez déterminer les actions à mettre en place sur votre site internet et les fonctionnalités à ajouter.

#### Exemples :

> Si votre objectif est commercial, vous devrez mettre en avant vos produits ou services et créer des appels à l'action pour inciter vos visiteurs à passer commande.

> Si votre objectif est institutionnel, vous devrez mettre en avant les valeurs de votre entreprise et les actions que vous menez en faveur de l'environnement ou de la société.

## **À RETENIR**

La création d'un site internet efficace passe par la définition de votre cible et de vos objectifs. En prenant le temps de bien définir ces éléments, vous pourrez créer un site internet sur mesure qui répondra aux attentes de vos visiteurs et vous permettra d'atteindre vos objectifs.

N'hésitez pas à faire appel à des professionnels du marketing digital, comme ceux d'In'Up pour vous accompagner dans cette démarche.

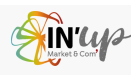

## CHOISIR UN CMS ADAPTÉ À VOS BESOINS 5

**Lorsque vous décidez de créer votre propre site internet, l'un des premiers choix que vous devez faire est celui du CMS (Content Management System) que vous allez utiliser, à savoir la plateforme de développement de votre futur site web. Le choix du CMS est crucial, car il aura un impact** considérable sur la facilité et la rapidité avec lesquelles vous pourrez créer et gérer votre site internet. Dans ce livre blanc, nous allons vous présenter les CMS les plus populaires et vous aider à choisir **celui qui convient le mieux à vos besoins.**

## **1. LES CMS INTERNET LES PLUS POPULAIRES**

**Il existe de nombreux CMS disponibles sur le marché, mais certains sont plus populaires que d'autres.**

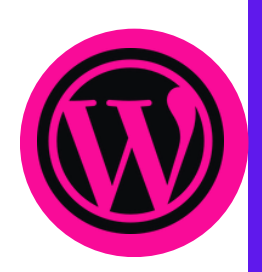

**WordPress est l'un des CMS les plus populaires, avec une grande communauté de développeurs et de plugins disponibles pour étendre les fonctionnalités de votre site. Il est également personnalisable et adapté à une grande variété de sites web, des blogs aux sites e-commerce complexes. Cependant, WordPress peut être plus difficile à utiliser pour les débutants, nécessitant une certaine expérience technique pour personnaliser votre site. Les mises à jour ne sont pas toutes automatiques.**

**WORDPRESS**

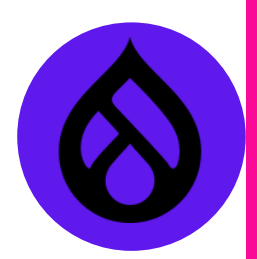

**Drupal est un CMS plutôt flexible, avec une grande variété de fonctionnalités et de modules pour personnaliser votre site. Il est également très sécurisé, avec une grande communauté de développeurs travaillant constamment à améliorer la sécurité du CMS. Cependant, Drupal peut être plus difficile à utiliser pour les débutants, avec une courbe d'apprentissage plus « raide » que d'autres CMS.**

**DRUPAL**

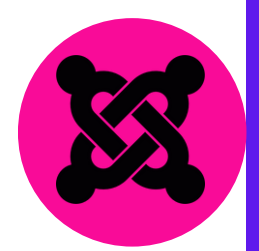

**JOOMLA**

**Joomla est un CMS convivial, avec une interface intuitive qui convient parfaitement aux débutants. Il est également très personnalisable, avec des milliers d'extensions disponibles pour étendre les fonctionnalités de votre site. Cependant, Joomla peut être plus lent que d'autres CMS, et il peut être difficile de trouver des thèmes de site de haute qualité.**

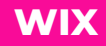

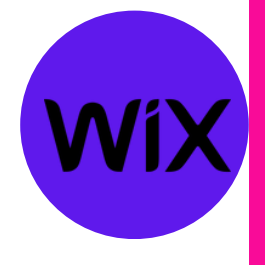

**Wix est un CMS très facile à utiliser, convivial avec une interface intuitive qui convient parfaitement pour les débutants. Il est également très rapide à mettre en place et bien sécurisé. L'outil est en constante évolution pour en offrir toujours plus, directement ou sous forme de module pour personnaliser votre site au maximum. Les mises à jour sont faites automatiquement. Inclus également sur cette plateforme, un module d'emailing ou de Newsletter, de devis et facture etc.**

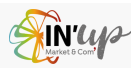

## CHOISIR UN CMS ADAPTÉ À VOS BESOINS **6**

**Lorsque vous décidez de créer votre propre site internet, l'un des premiers choix que vous devez faire est celui du CMS (Content Management System) que vous allez utiliser, à savoir la plateforme de développement de votre futur site web. Le choix du CMS est crucial, car il aura un impact** considérable sur la facilité et la rapidité avec lesquelles vous pourrez créer et gérer votre site internet. Dans ce livre blanc, nous allons vous présenter les CMS les plus populaires et vous aider à choisir celui **qui convient le mieux à vos besoins.**

## **2. COMMENT CHOISIR LE CMS QUI CONVIENT LE MIEUX À VOS BESOINS**

**Le choix du CMS dépend en grande partie de vos besoins professionnels spécifiques. Si vous êtes un débutant, Wix ou Joomla peuvent être les meilleurs choix pour vous.**

**Si vous avez besoin d'un site plus complexe avec des fonctionnalités avancées, WordPress ou Drupal, qui offre des fonctionnalités plus avancées, peuvent être les meilleurs choix.**

## **À RETENIR**

**Quel que soit votre choix, assurez-vous de choisir un CMS qui soit facile à utiliser, à mettre à jour et à personnaliser, afin que votre site puisse se développer avec votre entreprise au fil du temps.**

**Chez IN'UP MARKET & COM', agence de marketing digital et de communication spécialisée dans la création de sites internet, notre expertise en marketing digital nous permet de choisir le CMS qui conviendra le mieux à vos besoins, au temps que vous pourrez y consacrer et à votre aisance avec les outils informatiques.**

**Contactez-nous dès aujourd'hui pour en savoir plus sur nos services de marketing digital**

**[CONTACTEZ-NOUS](mailto:contact@inup-marketing-com.fr)**

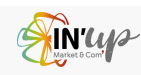

# CRÉER UN DESIGN ATTRACTIF ET ERGONOMIQUE

**Créer un design attractif et ergonomique peut s'avérer être un véritable défi pour les personnes qui n'ont pas de compétences en webdesign.**

**Si vous êtes dans cette situation, ne vous inquiétez pas, nous sommes là pour vous aider ! Nous allons vous donner des conseils pratiques pour créer un design attractif et ergonomique pour votre site internet, même si vous n'êtes pas un expert en la matière.**

## **DÉFINIR L'IDENTITÉ VISUELLE DE VOTRE ENTREPRISE**

La première étape pour créer un design attractif et ergonomique pour votre site internet est de définir l'identité visuelle de votre entreprise, une charte graphique. Votre site internet doit refléter l'image que vous souhaitez donner à votre entreprise. Pour ce faire, vous devez définir les couleurs, les typographies (polices) et les images qui vont représenter votre entreprise. Vous pouvez vous inspirer des tendances actuelles en matière de webdesign, mais n'oubliez pas que votre site internet doit être unique et original. Il est important de créer une charte graphique professionnelle pour donner à votre site internet une apparence sérieuse, rassurante et cohérente.

Tips : partez de votre logo et déclinez-le.

## **[BESOIN](mailto:contact@inup-marketing-com.fr) D'AIDE [?](mailto:contact@inup-marketing-com.fr)**

## **CHOISIR UN TEMPLATE ADAPTÉ À VOTRE ACTIVITÉ**

Le choix du template est une étape importante dans la création d'un site internet. Il existe de nombreux templates disponibles sur les plateformes CMS, mais tous ne conviennent pas à votre activité. Vous devez choisir un template adapté à votre activité et à votre identité visuelle. Vous pouvez opter pour un template professionnel et épuré si vous êtes une entreprise B2B, ou pour un template plus coloré et créatif si vous êtes une entreprise B2C.

Limite : attention, oui une autre entreprise peut choisir le même template.

## **BESOIN D'UN SITE [PERSONNALISÉ,](mailto:contact@inup-marketing-com.fr) [SUR-MESURE](mailto:contact@inup-marketing-com.fr) [?](mailto:contact@inup-marketing-com.fr)**

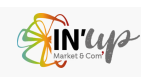

**01**

7

**02**

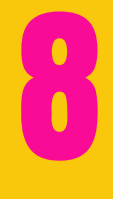

# CRÉER UN DESIGN ATTRACTIF ET ERGONOMIQUE

## **CRÉER UNE NAVIGATION INTUITIVE**

La navigation est l'un des éléments les plus importants d'un site internet (une grosse partie de l'UX design).

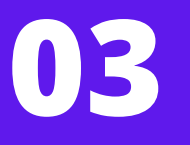

**04**

Elle doit être intuitive et facile à utiliser pour que les visiteurs puissent trouver rapidement l'information qu'ils cherchent.

Pour créer une navigation efficace, vous pouvez opter pour une barre de navigation simple et claire, avec des catégories bien définies. Vous pouvez également intégrer des boutons d'appel à l'action pour inciter les visiteurs à effectuer une action spécifique.

## **SOIGNER LA MISE EN PAGE DE VOS PAGES**

La mise en page de vos pages est un élément important pour créer un design attractif et ergonomique. Vous devez soigner la présentation de vos contenus pour que les visiteurs puissent les lire facilement. Pour ce faire, vous pouvez opter pour une mise en page épurée, avec des titres et des sous-titres clairs et des paragraphes bien structurés. N'hésitez pas à utiliser des images pour illustrer vos contenus et à intégrer des vidéos pour rendre votre site internet plus interactif.

## **CONCLUSION**

Créer un design attractif et ergonomique pour votre site internet peut sembler complexe, mais en suivant ces quelques conseils, vous pourrez facilement créer un site internet qui reflète l'identité visuelle de votre entreprise et qui offre une expérience utilisateur optimale à vos visiteurs. N'oubliez pas que l'objectif principal de votre site internet est de convertir vos visiteurs en clients, alors n'hésitez pas à intégrer des boutons d'appel à l'action pour inciter vos visiteurs à passer à l'action.

Si vous avez d'autres questions ou si vous souhaitez obtenir des conseils personnalisés, n'hésitez pas à [contacter](mailto:contact@inup-marketing-com.fr) notre agence IN'UP MARKET & COM', spécialisée en marketing digital et en communication

#### **[CONTACTEZ-NOUS](mailto:contact@inup-marketing-com.fr)**

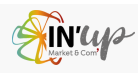

## RÉDIGER DES CONTENUS IDÉALEMENT OPTIMISÉS POUR LE RÉFÉRENCEMENT 9

Vous êtes en train de créer votre site internet seul et vous souhaitez rédiger des contenus ? Nous vous recommandons de les rédiger optimisés pour le référencement. Pas de panique, avec quelques astuces et un peu de pratique, vous pouvez y arriver !

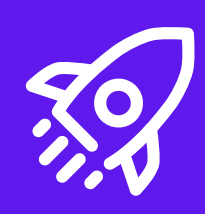

Tout d'abord, il est important de comprendre que le référencement naturel est un enjeu majeur pour votre site internet. C'est grâce au référencement que vous allez pouvoir attirer du trafic et améliorer votre visibilité sur les moteurs de recherche.

Pour cela, vous devez créer du contenu de qualité, pertinent pour votre public cible et original. « Pertinent », signifie qu'il doit répondre à un besoin de votre audience, être informatif et engageant. Il doit apporter une véritable valeur ajoutée à votre cible, c'est la priorité. Vous pouvez inclure du texte, des images, des vidéos, des infographies et d'autres types de contenu pour rendre votre site internet plus attractif.

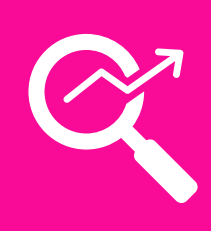

Côté référencement, nous vous recommandons d'utiliser des mots-clés pertinents en lien avec votre activité et votre thématique. Mais attention, ne tombez pas dans le piège de la sur-optimisation qui pourrait vous pénaliser.

Ensuite, pour que votre contenu soit facilement lisible et compréhensible, il est important de structurer vos textes avec des titres, des sous-titres et des paragraphes.

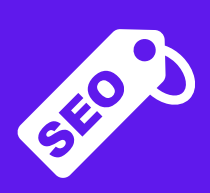

Utilisez des balises pour mettre en avant les mots-clés importants et rendre votre texte plus attractif. Enfin, n'oubliez pas de travailler votre maillage interne en intégrant des liens internes pertinents vers d'autres pages de votre site. Cela permettra de renforcer la cohérence de votre site et d'améliorer votre référencement.

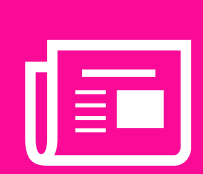

Pour rédiger des contenus optimisés pour le référencement, il est important de créer du contenu de qualité, de structurer vos textes, d'utiliser les bons mots clés et de travailler votre maillage interne. Avec ces astuces, vous êtes sur la bonne voie pour améliorer votre visibilité sur les moteurs de recherche et attirer du trafic sur votre site internet.

Chez IN'UP MARKET & COM', nous sommes spécialisés dans la création de contenu optimisé pour le référencement, n'hésitez pas à nous contacter pour bénéficier de notre expertise et de nos conseils pour développer votre visibilité en ligne

## **[BESOIN](mailto:contact@inup-marketing-com.fr) D'AIDE ?**

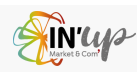

# INTÉGRER DES CALL-TO-ACTION POUR INCITER À L'ACTION

Lorsqu'on décide de créer son propre site internet, il est important de ne pas oublier l'objectif principal : inciter les visiteurs à réaliser une action.

Pour ce faire, il est essentiel d'intégrer des call-to-action (CTA) pertinents et efficaces. Nous allons vous donner quelques conseils pour réussir à les intégrer de manière professionnelle.

#### **DÉFINIR LES ACTIONS QUE VOUS SOUHAITEZ INCITER VOS VISITEURS À RÉALISER.**

**Est-ce que vous voulez qu'ils remplissent un formulaire de contact ? Qu'ils s'inscrivent à votre newsletter ? Qu'ils achètent un produit ? Une fois que vous avez identifié ces actions, vous pouvez commencer à réfléchir aux CTA les plus adaptés.**

#### **LE CHOIX DES COULEURS ET DES TEXTES DES CTA EST CRUCIAL POUR ATTIRER L'ATTENTION DES VISITEURS ET LES INCITER À AGIR.**

**Il est recommandé d'utiliser une couleur contrastante par rapport à celles du reste de votre site internet, ainsi qu'un texte court et impactant. Par exemple, pour un bouton d'achat, vous pouvez utiliser le texte "Acheter maintenant" en gras et en couleur.**

#### **IL EST ÉGALEMENT IMPORTANT DE PLACER LES CTA DE MANIÈRE STRATÉGIQUE SUR VOTRE SITE INTERNET.**

**Les visiteurs doivent pouvoir les repérer facilement et rapidement, sans avoir à chercher longtemps. Il est conseillé de les positionner en haut de page, ainsi que dans les zones les plus visibles de votre site.**

#### **ENFIN, N'OUBLIEZ PAS DE TESTER RÉGULIÈREMENT VOS CTA POUR OPTIMISER LEUR EFFICACITÉ.**

**Vous pouvez utiliser des outils de test A/B pour comparer différents textes, couleurs et emplacements : AB Tasty, Kameleoon, Optimizely, Crazyegg, Convertize, Google Optimize, etc.**

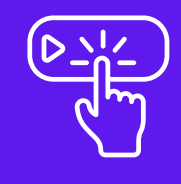

10

**Intégrer des call-to-action pertinents et efficaces sur votre site internet est essentiel pour inciter les visiteurs à réaliser les actions que vous souhaitez. En suivant ces quelques conseils, vous pourrez créer des CTA professionnels et attractifs qui augmenteront les chances de succès de votre site internet.**

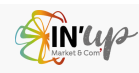

## PROPOSER DES TÉMOIGNAGES CLIENTS POUR RASSURER 11

Mettre des témoignages clients sur votre site internet présente plusieurs avantages non négligeables, que nous aimons beaucoup chez In'Up :

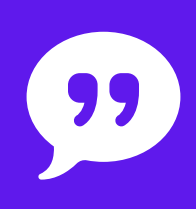

Crédibilité et confiance : Les témoignages clients sont une forme de preuve sociale. Ils montrent aux visiteurs de votre site web que d'autres clients ont déjà fait confiance à votre entreprise et ont eu une expérience positive avec vos produits ou services. Cela renforce la crédibilité de votre entreprise et instaure la confiance chez les nouveaux visiteurs.

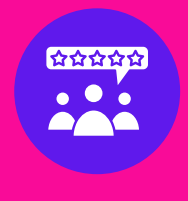

Influence sur la prise de décision : Les témoignages clients peuvent avoir un impact significatif sur la prise de décision des prospects. Lorsqu'ils voient les expériences positives d'autres clients, ils sont plus enclins à se sentir rassurés et à choisir votre entreprise plutôt que vos concurrents. Les témoignages peuvent aider à convaincre les prospects indécis et à les encourager à franchir le pas.

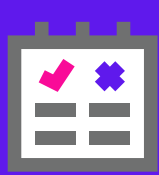

Validation des avantages et des bénéfices : Les témoignages clients vous permettent de mettre en évidence les avantages et les bénéfices spécifiques que vos produits ou services offrent. Les clients satisfaits peuvent partager comment votre entreprise a résolu leurs problèmes, amélioré leur efficacité, ou répondu à leurs besoins. Ces témoignages renforcent les messages marketing et donnent des exemples concrets des résultats positifs obtenus grâce à votre offre.

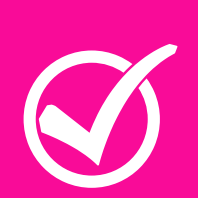

Différenciation concurrentielle : Les témoignages clients authentiques et positifs vous aident à vous différencier de vos concurrents. Lorsque les clients partagent leurs expériences uniques et positives avec votre entreprise, cela peut attirer l'attention des prospects qui cherchent une entreprise fiable et de confiance. Les témoignages clients peuvent démontrer ce qui vous distingue et vous rend spécial.

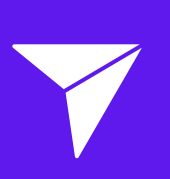

Marketing viral et partage social : Les témoignages clients peuvent être partagés sur les réseaux sociaux, ce qui permet d'atteindre un public plus large et d'élargir la portée de votre marque. Lorsque les clients satisfaits partagent leurs témoignages sur leurs propres plateformes, cela peut générer une exposition supplémentaire et attirer de nouveaux prospects.

**Les témoignages clients sont un outil puissant pour renforcer la crédibilité, générer de la confiance, influencer les décisions d'achat et se différencier de la concurrence. Ils sont un moyen efficace de prouver la valeur de votre entreprise et d'encourager les prospects à devenir vos clients.**

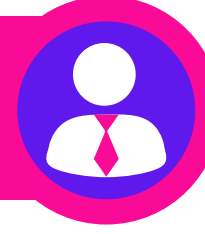

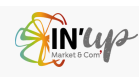

## METTRE EN PLACE UNE STRATÉGIE DE NETLINKING 12

Maintenant il est important de mettre en place une stratégie de netlinking pour optimiser le référencement de votre site. Le netlinking consiste à créer des liens externes pointant vers votre site et ainsi augmenter sa popularité auprès des moteurs de recherche. Pour cela, il est important de suivre certaines règles pour que votre stratégie de netlinking soit efficace.

**1. LES RÈGLES POUR UN BON NETLINKING**

**a. Privilégier des liens de qualité plutôt que de quantité En effet, un lien provenant d'un site reconnu dans votre domaine d'activité aura plus de valeur qu'un lien provenant d'un site peu connu.**

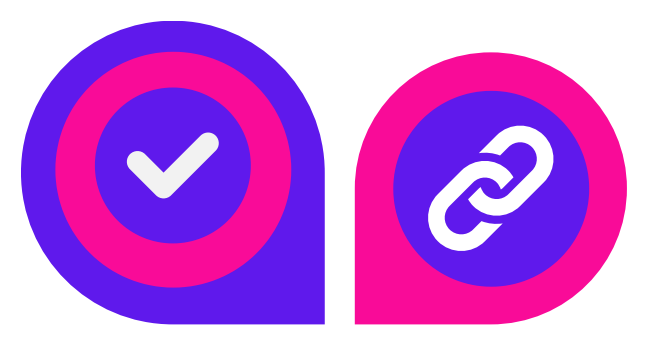

**b. Varier les sources de vos liens. Ne vous contentez pas de liens provenant uniquement de sites de votre domaine d'activité, cherchez également des liens provenant de sites complémentaires ou de blogueurs influents.**

#### **2. APPROCHE GÉNÉRALE POUR ÉLABORER UNE STRATÉGIE DE NETLINKING**

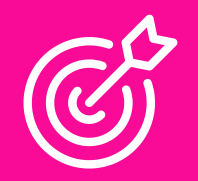

**Définir vos objectifs : identifiez les objectifs spécifiques que vous souhaitez atteindre grâce au netlinking. Cela peut inclure l'amélioration du classement dans les moteurs de recherche, l'augmentation du trafic organique, l'accroissement de la visibilité de votre marque, etc.**

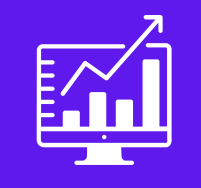

**Effectuer une analyse concurrentielle : Étudiez les liens entrants (backlinks) de vos concurrents les mieux classés dans les moteurs de recherche. Identifiez les sites qui les mentionnent, les domaines de qualité qui les lient et les stratégies qu'ils utilisent. Cela vous donnera des idées pour développer votre propre profil de backlinks.**

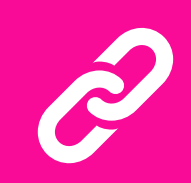

**Identifier des opportunités de liens : Recherchez des sites pertinents dans votre domaine d'activité qui pourraient être disposés à mettre le lien de votre site. Cela peut inclure des blogs, des sites d'autorité, des partenaires commerciaux, des répertoires en ligne, des associations professionnelles, etc.**

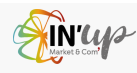

## METTRE EN PLACE UNE STRATÉGIE DE NETLINKING 13

Maintenant il est important de mettre en place une stratégie de netlinking pour optimiser le référencement de votre site. Le netlinking consiste à créer des liens externes pointant vers votre site et ainsi augmenter sa popularité auprès des moteurs de recherche. Pour cela, il est important de suivre certaines règles pour que votre stratégie de netlinking soit efficace.

#### **2. APPROCHE GÉNÉRALE POUR ÉLABORER UNE STRATÉGIE DE NETLINKING**

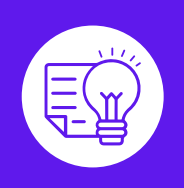

Créer du contenu de qualité : Produisez du contenu de haute qualité et informatif qui suscite l'intérêt et l'engagement des utilisateurs. Cela peut inclure des articles de blog, des guides, des études de cas, des infographies, des vidéos, etc. Un contenu de qualité attirera naturellement des liens entrants.

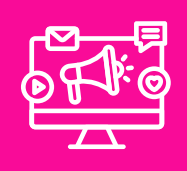

Mener une campagne de sensibilisation : Contactez les propriétaires de sites pertinents et proposez-leur de lier votre contenu. Personnalisez vos approches et mettez en avant la valeur que votre contenu apporterait à leur public. Soyez respectueux, engageant et suivez les meilleures pratiques de sensibilisation.

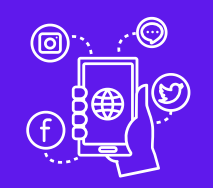

Utiliser les médias sociaux : Partagez votre contenu sur les médias sociaux pour attirer l'attention et encourager les partages et les liens. Les médias sociaux peuvent être un moyen efficace d'amplifier votre contenu et de le faire connaître à un plus large public.

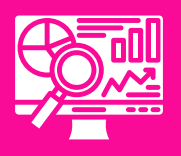

Surveiller et analyser les performances : Utilisez des outils d'analyse pour suivre vos efforts de netlinking. Surveillez les liens entrants, les classements de recherche, le trafic organique et d'autres métriques pertinentes. Cela vous permettra d'évaluer l'efficacité de votre stratégie et de prendre des mesures correctives si nécessaire.

## **CONCLUSION**

Il est important de noter que le netlinking doit être une activité continue et éthique. Évitez les pratiques de netlinking abusives, telles que l'achat de liens ou la création de liens de faible qualité qui pourraient nuire à votre classement dans les moteurs de recherche. N'oubliez pas que la patience et la persévérance sont nécessaires pour réussir dans le netlinking. Les résultats peuvent prendre du temps, mais avec une stratégie bien conçue et une approche cohérente, vous pouvez renforcer la crédibilité de votre site et améliorer votre positionnement dans les résultats de recherche à passer à l'action.

Si vous avez d'autres questions ou si vous souhaitez obtenir des conseils personnalisés, n'hésitez pas à [contacter](mailto:contact@inup-marketing-com.fr) notre agence IN'UP MARKET & COM', spécialisée en marketing digital et en communication

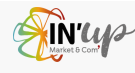

## UTILISER LES RÉSEAUX SOCIAUX POUR PROMOUVOIR VOTRE SITE INTERNET 14

Maintenant que votre site est fait et optimisé correctement, il faut le montrer au monde entier ! Alors comment faire la promotion de votre tout nouveau site internet ? Ne vous inquiétez pas, les réseaux sociaux sont là pour vous aider !

#### **LES RÉSEAUX SOCIAUX SONT UN EXCELLENT MOYEN D'ATTEINDRE UN GRAND NOMBRE DE PERSONNES EN UN TEMPS RECORD.**

En effet, ces plateformes sont utilisées par des millions d'utilisateurs dans le monde entier, ce qui en fait un outil de communication très puissant. De plus, les réseaux sociaux permettent une interaction directe avec votre audience, vous permettant ainsi d'obtenir des retours sur votre site internet et de recevoir des commentaires constructifs.

A noter que le fait de créer du trafic sur votre site internet améliorera aussi son référencement auprès des moteurs de recherche tels que Google, que du bonus !

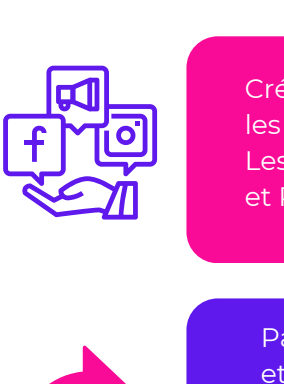

**STRATÉGIE ET CONSEILS POUR UTILISER LES RÉSEAUX SOCIAUX DE MANIÈRE EFFICACE.**

Créez des profils sur les plateformes pertinentes : Identifiez les réseaux sociaux qui sont les plus adaptés à votre public cible et à votre secteur d'activité. Les plateformes populaires comme Facebook, Instagram, Twitter, LinkedIn et Pinterest offrent des opportunités de promotion variées.

Partagez du contenu attrayant : Créez du contenu pertinent, informatif et attrayant pour votre public cible. Cela peut inclure des articles de blog, des vidéos, des infographies, des images accrocheuses, des citations inspirantes, etc. Veillez à adapter le format et le ton du contenu en fonction de la plateforme que vous utilisez.

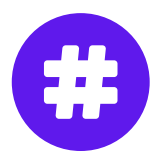

Utilisez des hashtags pertinents pour vous faire remarquer sur les réseaux sociaux.

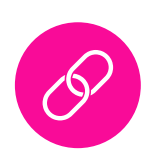

Utilisez des liens vers votre site web : Intégrez des liens vers votre site web dans vos publications et votre profil sur les réseaux sociaux. Veillez à rendre ces liens facilement accessibles et visibles pour les utilisateurs.

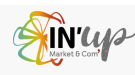

## UTILISER LES RÉSEAUX SOCIAUX POUR PROMOUVOIR VOTRE SITE INTERNET 15

Maintenant que votre site est fait et optimisé correctement, il faut le montrer au monde entier ! Alors comment faire la promotion de votre tout nouveau site internet ? Ne vous inquiétez pas, les réseaux sociaux sont là pour vous aider !

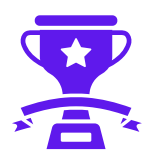

Organisez des concours ou des jeux-concours pour attirer l'attention de votre audience.

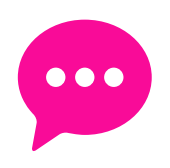

Engagez-vous avec votre audience : Soyez actif sur les réseaux sociaux en répondant aux commentaires, en posant des questions, en lançant des discussions et en partageant du contenu provenant d'autres sources pertinentes. L'engagement avec votre audience renforce la relation avec vos abonnés et encourage la viralité de votre contenu.

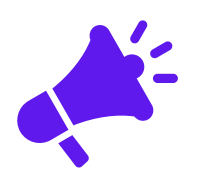

Utilisez les publicités payantes : Les plateformes de réseaux sociaux proposent des options publicitaires pour augmenter la visibilité de votre site web. Vous pouvez cibler spécifiquement votre public cible en utilisant des critères démographiques, des centres d'intérêt et des comportements, ce qui peut vous aider à atteindre les bonnes personnes sur les réseaux sociaux.

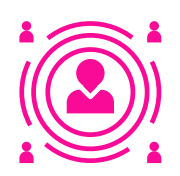

Collaborez avec des influenceurs : Identifiez des influenceurs pertinents dans votre domaine et explorez des opportunités de collaboration. Les partenariats avec des influenceurs peuvent vous aider à toucher une audience plus large et à accroître la notoriété de votre site web.

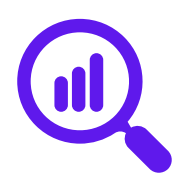

Analysez les données et ajustez votre stratégie : Utilisez les outils d'analyse fournis par les plateformes de réseaux sociaux pour suivre les performances de vos publications et de vos campagnes. Identifiez ce qui fonctionne le mieux en termes d'engagement, de clics vers votre site web et de conversions, puis ajustez votre stratégie en conséquence.

une audience plus large et à accroître la notoriété de votre site web.

## **CONCLUSION**

En utilisant les réseaux sociaux de manière stratégique, vous pouvez générer du trafic qualifié vers votre site web, renforcer votre présence en ligne et stimuler la croissance de votre entreprise. Les réseaux sociaux sont un outil puissant pour promouvoir votre site internet. Grâce à ces conseils, vous pourrez atteindre un large public et interagir directement avec votre audience. N'hésitez pas à contacter IN'UP MARKET & COM', une agence de marketing digital et de communication, pour vous aider à développer votre présence en ligne.

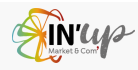

## ANALYSER LES RÉSULTATS DE VOTRE SITE INTERNET POUR L'OPTIMISER 16

Aujourd'hui, il est possible de créer son propre site internet sans avoir besoin de compétences techniques poussées. Toutefois, vous devez en analyser les résultats pour l'optimiser, 6 mois au moins après son lancement. Dans ce livre blanc, nous allons vous donner quelques conseils pour réaliser cette analyse.

#### **1. COMPRENDRE QUE LA CRÉATION D'UN SITE INTERNET N'EST QU'UNE PREMIÈRE ÉTAPE**

Ce qui compte vraiment, c'est la qualité du trafic que vous recevez sur votre site. Pour cela, vous devez analyser les données de votre site à l'aide d'un outil d'analyse comme Google Analytics. En utilisant Google Analytics, vous pouvez suivre les visiteurs de votre site et comprendre comment ils interagissent avec votre contenu. Vous pouvez voir combien de temps ils passent sur votre site, les pages qu'ils visitent et les liens qu'ils cliquent. En utilisant ces données, vous pouvez améliorer votre site pour mieux répondre aux besoins de vos visiteurs.

#### **2. VOUS CONCENTRER SUR LES MOTS-CLÉS QUI SONT IMPORTANTS POUR VOTRE ENTREPRISE**

Les mots-clés sont les termes que les gens utilisent pour trouver votre site sur les moteurs de recherche. En utilisant des outils de recherche de mots-clés, vous pouvez trouver les mots-clés les plus pertinents pour votre entreprise et les utiliser dans votre contenu.

#### **VOICI QUELQUES OUTILS POPULAIRES RÉSUMÉS POUR VOUS AIDER :**

## **GOOGLE KEYWORD PLANNER**

Il s'agit d'un outil gratuit fourni par Google Ads qui permet de trouver des mots-clés pertinents en fonction de la recherche et de la concurrence. Vous pouvez obtenir des estimations de volume de recherche, des idées de mots-clés connexes et des suggestions de mots-clés à utiliser.

## **SEMRUSH**

C'est un outil payant polyvalent qui offre des fonctionnalités de recherche de mots-clés ainsi que des analyses concurrentielles approfondies. Vous pouvez obtenir des suggestions de mots-clés, des statistiques sur le volume de recherche et la difficulté de classement, ainsi que des informations sur les performances de vos concurrents. Pour information, dans Wix, les 10 premières recherches par jour sont gratuites.

## **AHREFS**

Cet outil est principalement utilisé pour l'analyse des backlinks, mais il offre également des fonctionnalités de recherche de mots-clés. Vous pouvez découvrir de nouveaux mots-clés, évaluer leur difficulté de classement et obtenir des informations sur le volume de recherche et les tendances.

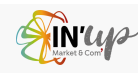

# ANALYSER LES RÉSULTATS DE 17 VOTRE SITE INTERNET POUR L'OPTIMISER

#### **VOICI QUELQUES OUTILS POPULAIRES RÉSUMÉS POUR VOUS AIDER :**

## **MOZ KEYWORD EXPLORER**

C'est un outil de recherche de mots-clés qui fournit des suggestions de mots-clés, des informations sur le volume de recherche, la difficulté de classement et des données de concurrence. Il propose également des fonctionnalités de suivi des classements pour surveiller vos mots-clés cibles.

## **UBERSUGGEST**

Il s'agit d'un outil gratuit qui génère des idées de mots-clés en utilisant la fonctionnalité "suggestion" de Google. Il fournit des informations sur le volume de recherche, la difficulté de classement et les tendances des mots-clés.

## **KEYWORDTOOL.IO**

C'est un outil de recherche de mots-clés qui propose des suggestions de mots-clés basées sur différentes sources, y compris Google, YouTube, Bing et d'autres. Il fournit des informations sur le volume de recherche, la difficulté de classement et les tendances.

## **GOOGLE TRENDS**

Bien qu'il ne soit pas un outil de recherche de mots-clés traditionnel, Google Trends peut vous aider à identifier les tendances de recherche et à évaluer la popularité des mots-clés au fil du temps. Cela peut vous aider à comprendre les sujets et les mots-clés qui suscitent un intérêt croissant.

#### **3. VOUS CONCENTRER SUR LA QUALITÉ DE VOTRE CONTENU.**

Un contenu de qualité est essentiel pour attirer et retenir les visiteurs sur votre site. Vous devez créer un contenu qui répond aux besoins de votre public cible et qui est facile à comprendre et à partager. Utilisez des images et des vidéos pour rendre votre contenu plus attrayant et engageant.

## **CONCLUSION**

La création d'un site internet est une première étape importante pour votre marketing digital. Cependant, pour atteindre vos objectifs, vous devez analyser les données de votre site et l'optimiser en fonction des résultats. En suivant les conseils ci-dessus, vous pouvez améliorer la qualité de votre trafic, augmenter votre visibilité sur les moteurs de recherche et attirer plus de clients sur votre site. IN'UP MARKET & COM' peut vous aider à atteindre vos objectifs.

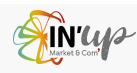

# QUI EST IN'UP MARKET & COM' ?

**In'Up Market & Com' est une agence de marketing digital et de communication de passionnés** expérimentés avec une expérience de plus de 27 ans. Nos meilleurs prescripteurs sont nos propres clients !

#### **NOTRE OBJECTIF :**

**Propulser votre entreprise vers de nouveaux sommets grâce à des stratégies de marketing digital et de communication ! Autrement dit, vous aider à atteindre vos objectifs commerciaux en mettant en place des stratégies personnalisées, percutantes et innovantes.**

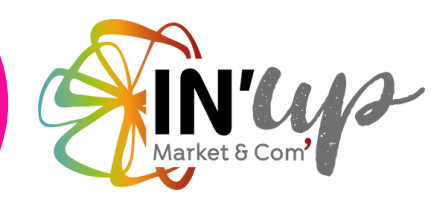

## NOS SERVICES :

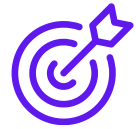

**Que vous souhaitiez créer un site internet, améliorer votre présence sur les réseaux sociaux, augmenter le trafic sur votre site internet, générer des leads qualifiés ou renforcer votre image de marque, nous sommes là pour vous accompagner à chaque étape de votre parcours.**

**Et si vous souhaitez gagner en autonomie dans le digital, nous pouvons vous superviser pour vous rassurer et vous apprendre avec du concret. D'ailleurs, si vous faites votre site internet seul, nous pouvons vous superviser pour vous orienter dans la bonne direction, vous corriger le cas échéant, vous conseiller, vous donner des idées, ou échanger sur vos idées. Contactez-nous !**

**Notre approche personnalisée nous permet de réaliser du sur-mesure, en tenant compte de votre secteur d'activité, de votre public cible et de vos objectifs spécifiques. Nous sommes constamment à l'affût des dernières tendances et innovations du marché, afin de vous offrir une longueur d'avance sur vos concurrents.**

**De plus, comme nous savons que le monde du marketing digital peut sembler complexe et difficile à appréhender, nous prenons le temps de vous expliquer chaque étape de notre travail. Nous travaillons en étroite collaboration avec vous pour que vous soyez impliqué et que vous puissiez mesurer les résultats de votre investissement. C'est important !**

**Avec IN'UP MARKET & COM', vous pouvez être sûr que votre entreprise est entre de bonnes mains. Vous optez pour une agence qui met l'accent sur la transparence, la collaboration, le sourire et les résultats.**

**Nous sommes déterminés à vous aider à atteindre vos objectifs et à réussir sur le web. Alors n'hésitez plus, contactez-nous dès aujourd'hui pour en savoir plus sur nos services et pour obtenir un devis personnalisé.**

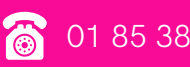

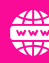

# L'Offre exceptionnelle

## **VOUS ETES EN TRAIN DE OU VOUS AVEZ FINI DE CRÉER VOTRE SITE SUR WIX, BESOIN D'UNE SUPERVISION ?**

## **PERFECTIONNEMENT ET CONSEILS PERSONNALISÉS**

Même si vous avez réussi à créer votre site web seul(e), une supervision professionnelle vous permettra d'obtenir des conseils personnalisés pour améliorer encore davantage votre site. Au cours d'une session pratique en visio, je pourrai vous guider et vous donner des recommandations spécifiques pour optimiser l'apparence, la fonctionnalité et l'expérience utilisateur de votre site.

## **GAIN DE TEMPS ET D'EFFORTS**

En optant pour une session pratiqus en visio avec moi, vous éviterez les tâches fastidieuses de recherche et d'apprentissage par vous-même. Je peux vous faire gagner un temps précieux en vous montrant directement les bonnes pratiques et les techniques efficaces pour améliorer votre site. Vous pourrez ainsi vous concentrer sur votre activité principale sans vous soucier des aspects techniques complexes.

## **RÉSOLUTION DES PROBLÈMES ET DES BLOCAGES**

Si vous rencontrez des problèmes ou des blocages lors de la gestion de votre site, les sessions pratiques en visio sont l'occasion idéale pour les résoudre rapidement et efficacement. Je serai là pour répondre à vos questions, vous guider à travers les difficultés et vous aider à trouver des solutions adaptées à vos besoins spécifiques.

## **BESOIN D'ÊTRE RASSURÉ(E) ? DE SAVOIR SI CE QUE VOUS AVEZ FAIT EST BIEN ?**

En tant que professionnel(le) du marketing digital, je pourrai examiner votre site de manière approfondie, vous donner un feedback constructif et vous rassurer en validant les bonnes pratiques que vous avez déjà mises en place. Vous pourrez ainsi avoir la certitude que vous êtes sur la bonne voie et que votre site est bien conçu pour atteindre vos objectifs.

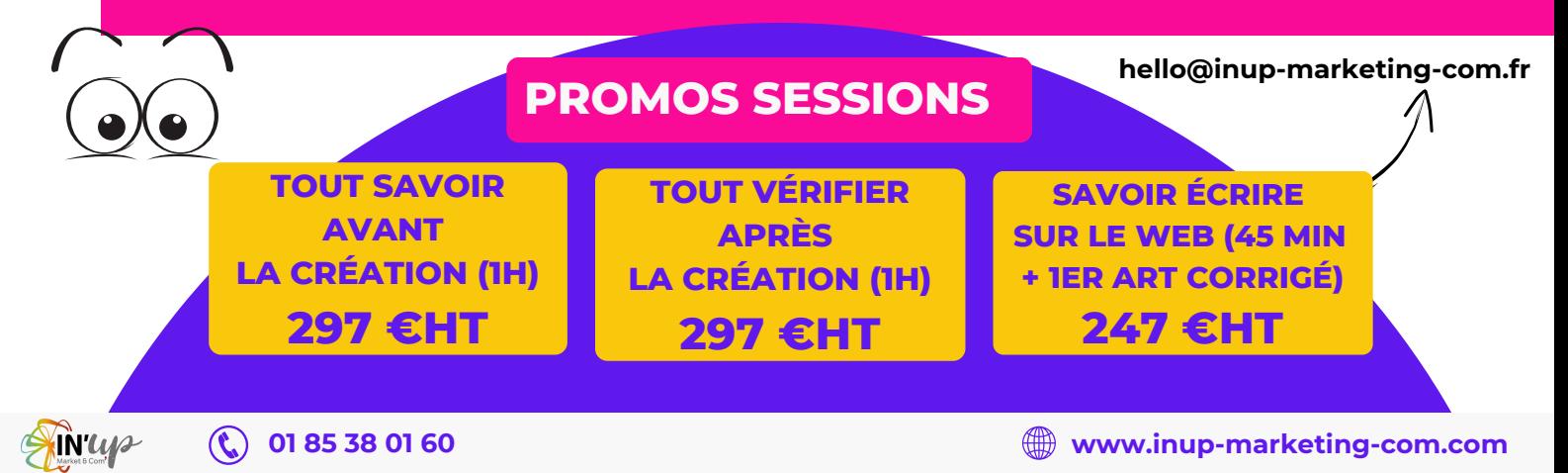